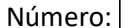

## LEIC/LETI 2015-2016, 1º Teste de Sistemas Distribuídos, 1 de abril de 2016

Responda no enunciado, usando apenas o espaço fornecido. Identifique todas as folhas.

Uma resposta errada numa escolha múltipla desconta 1/N do valor da pergunta (sendo N o número de opções).

Duração da prova: 1h30m

## Grupo I [7,4]

Considere o seguinte extrato de um programa escrito na IDL do Sun-RPC.

```
const MAX = 1000;
typedef int FileIdentifier; 
typedef int FilePointer; 
typedef int Length; 
struct Data { int length; char buffer[MAX]; };
struct writeargs { FileIdentifier f; FilePointer position; Data data; };
struct readargs { FileIdentifier f; FilePointer position; Length length; };
program FILEREADWRITE { 
        version VERSION { 
            void WRITE(writeargs)=1; 
            Data READ(readargs)=2; 
       \} = 2;} = 99999
```
- 1) O protocolo de RPC envia uma mensagem de invocação e obtém uma mensagem de resposta. Alguns dos elementos presentes no cabeçalho da mensagem de invocação derivam diretamente de elementos presentes na especificação de IDL.
	- a) [0,6] Considere a função READ e preencha os elementos que conseguir a partir da especificação do procedimento remoto.

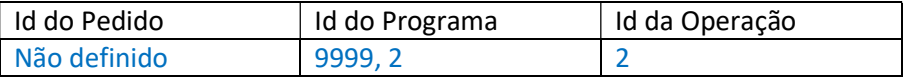

- b) [0,4] Há algum elemento que não preencheu?
	- i) Todos os campos estão definidos na IDL
	- ii) O campo Programa não é possível preencher
	- iii) O ID do Pedido só pode ser definido em tempos de execução
	- iv) O ID do Pedido depende do binding handle

iii

2) A especificação dos parâmetros da operação remota na IDL do Sun RPC tem uma estrutura não habitual em C. Indique duas razões para a operação remota não poder ser especificada no formato abaixo:

void READ(FileIdentifier f; FilePointer position; int \*length; char \*buffer)

a) [0,5] Primeira razão: Justifique.

Não é possível determinar se os parâmetros buffer ou length são de entrada ou saída da função remota

b) [0,5] Segunda razão: Justifique.

char\* é ambíguo: pode ser um caracter ou uma cadeia de caracteres

3) Considere o seguinte extrato do programa cliente correspondente à ligação ou binding ao serviço remoto.

```
cH = cInt create(seerverName, FILEREADWRITE, VERSION, "udp");if (cH==NULL) {clnt_pcreateerror(serverName)};
```
a) [0,3] Para que esta função possa ser executada no cliente o que teve de fazer previamente o servidor?

Teve que registar o serviço UDP no rpcbind e tem que estar à escuta de datagramas

b) [0,5] Explique qual é a vantagem de se efetuar a ligação ao servidor desta forma em alternativa a este conhecer previamente os portos onde o servidor está à escuta.

Permite utilização dinâmica e flexível dos portos disponíveis na máquina servidora,

e o cliente adapta-se automaticamente.

c)  $[0,5]$  É especificado o parâmetro udp. Explique todas as componentes do sistema que permitem esta escolha ao cliente.

Por omissão, o RPCGEN quando gera o main() do servidor cria os portos TCP e UDP e

regista ambos no rpcbind. O cliente quando efetua a ligação bind pode optar porque

os stubs são os mesmos e o run-time adapta os timers à semântica adequada ao protocolo de transporte

d) [0,4] Considere os parâmetros da função clnt create.

serverName o que indica? Escolha a resposta mais adequada.

- i) O endereço da máquina onde se executa o servidor de nomes
- ii) O IP do servidor
- iii) Deve ter 9999 para ser reconhecido pelo servidor de nomes
- iv) O nome DNS da máquina onde o serviço está disponibilizado

i (iv também aceite)

e) [0,5] O programa cliente necessita de conhecer a definição dos parâmetros das funções WRITE e READ para poder usar as funções remotas. Qual é a forma como o ambiente de compilação proporcionado pelo RPCGEN simplifica esta tarefa?

O RPCGEN cria o ficheiro de headers (.h) com as estruturas de dados necessárias para os stubs

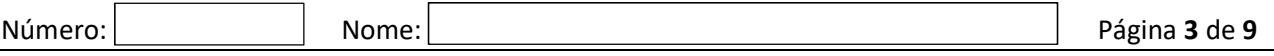

- f)  $[0,4]$  O que é o parâmetro  $CH$ ?
	- i) É uma referência que o RPC gera para identificar a ligação entre este cliente e o servidor
	- ii) É o identificador do socket que ficou ligado ao servidor
	- iii) É apenas o código de erro da função de binding
	- iv) É um file descriptor

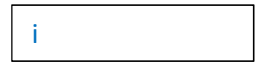

g) [0,8] No contexto do programa descrito na IDL, dê um exemplo realista onde mostre a necessidade de utilização deste parâmetro cH.

Se o cliente pretender contactar dois ou mais servidores diferentes ao mesmo tempo,

deve usar um binding handle distinto para cada servidor

- 4) Considere o programa descrito e o binding efetuado.
	- a) [0,5] Qual a semântica de invocação do Sun RPC que este exemplo utiliza?

Pelo-menos-uma-vez

- b) Acha correta esta semântica?
	- i) [0,5] Para a função Read. Justifique.

Sim, porque é função idempotente, ou seja, se for repetida tem o mesmo efeito prático, ou seja, devolve o mesmo resultado e deixa as variáveis do servidor no mesmo estado.

ii) [0,5] Para a função Write. Justifique.

Sim, a semântica é adequada uma vez que WRITE tem como parâmetro a posição do cursor FilePointer e portanto a sua repetição escreve sempre o mesmo, na mesma posição do ficheiro tornando a função idempotente

c) [0,5] No caso do exemplo concreto do serviço de leitura e escrita de ficheiros descrito, suponha que o sistema retransmite do lado cliente até ter resposta ou erro e que o servidor também retransmite até ter ACK do lado cliente. Para que a semântica fosse exatamente-uma-vez o que seria ainda necessário no servidor? Justifique.

Eliminar as repetições das mensagens através de uma tabela que para cada cliente regista o ID da mensagem e respetiva resposta. Um mecanismo transacional que em situação de erro no servidor ou ausência de acknowledge do cliente faz rollback da execução do procedimento no servidor.

## Grupo II [5,4]

Considere as seguintes definições em Java.

```
import java.rmi.*; 
public enum Suite { 
     HEARTS, CLUBS, DIAMONDS, SPADES 
} 
public enum Figure { 
     A,K,Q,D,10,9,8,7,6,5,4,32 
} 
public class Card implements Serializable { 
     private Suite suite; 
     private Figure figure; 
     public Card(Suite s, Figure f) { 
         this.suite = s; 
        this.figure = f;
     } 
};
public interface DeckofCards extends Remote { 
     void addNewPlayer(Player p) throws RemoteException; 
     void addNewCard(Player p, Card c) throws RemoteException; 
... 
} 
public interface Player extends Remote { 
     DeckofCards getPlayerDeck() throws RemoteException; 
... 
}
```
Considere agora que no cliente se codifica o seguinte extrato (corresponde a um jogo de cartas distribuído totalmente imaginário...)

```
1. DeckofCards d = (DeckofCards) Naming.lookup("//gameserver.net/xpto"); 
2. Player p = new PlayerServant(Francisco, frj@foo.com); 
3. Card c = new Card(SPADES, 9);
4. d.addNewPlayer(p); 
5. d.addNewCard(p,c);
```
1) Na Linha 1 explique os aspetos abaixo relacionados com essa instrução.

a) [0,4] Qual a função do parâmetro //gameserver.net/xpto?

É o nome do objeto que o identifica no RMIRegistry e que permite obter a sua referência remota.

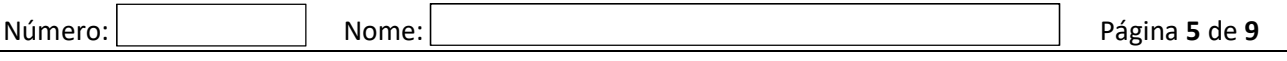

- b) [0,8] Faça um diagrama em que represente o resultado da execução desta instrução no cliente. Deve explicitamente referir os seguintes elementos:
	- i) Referência d
	- ii) Proxy
	- iii) Classe proxy
	- iv) Referência remota

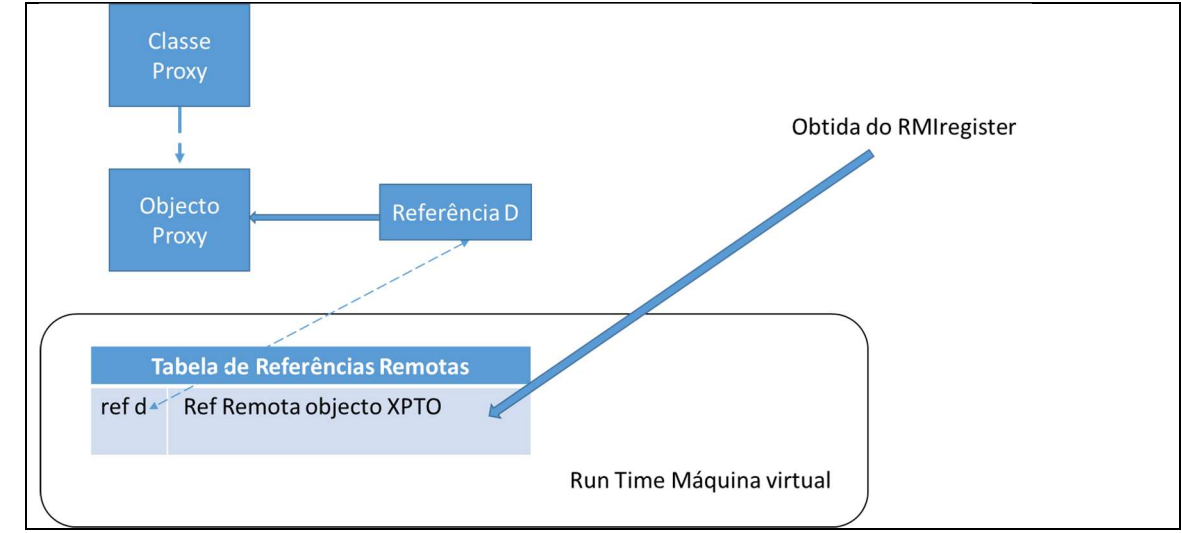

- 2) [0,4] Referência Remota
	- i) Só pode ser obtida a partir do servidor de nomes
	- ii) É criada sempre que um objeto entra ou sai como parâmetro de uma invocação remota
	- iii) É criada para um objeto que implementa a interface Remote quando é referenciado como parâmetro de um método remoto
	- iv) É criado quando se faz new da classe do objeto remoto

iii

- 3) [0,4] Considere a linha 2.
	- a) Construtor do objeto
		- i) É executado na máquina remota onde se executa o servidor
		- ii) É executado na máquina cliente
		- iii) Como implementa Remote estes objetos não podem ser criados no cliente
		- iv) Os objetos que implementam a interface Remote não têm construtor

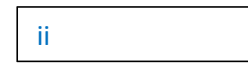

4) [0,8] Na chamada remota da linha 5 tem dois parâmetros p e c de entrada. São passados da mesma forma? Justifique detalhadamente.

P é passado por referência (implementa Remote). C por valor (implementa Serializable).

5) No final da execução da linha 5.

a) [0,5] Quantos proxies existem no cliente? Justifique.

Apenas 1 corresponde ao objeto XPTO obtido no lookup e cujo proxy é referenciado por d. Os outros objetos são criados localmente

b) [0,5] Resultante da atividade deste cliente quantos proxies existem no servidor? Justifique.

1 correspondente ao PlayerServant

- 6) No RMI existe um mecanismo de garbage collector distribuído. Admita que o método usado é de contagem de referências.
	- a) [0,5] No servidor onde está em execução o objeto de nome //gameserver.net/xpto e se não existir mais nenhuma invocação desse objeto, que valor deverá ter o contador de referências no final da linha 5? Justifique.

O contador tem o valor 2 correspondentes a duas exportações do objeto.

O seu registo no RMIRegistry e a entrada da referência remota no cliente na linha 1.

Em ambas foi chamado addRef()

- b) Considere que o main() do programa cliente termina.
	- i)  $[0,6]$  O que sucede ao objeto cuja referência é p? Justifique.

O objeto continua ativo porque tem uma referência no cliente pelo que o valor do contador é 1 não podendo ser eliminado pelo garbage collector distribuído

ii) [0,7] E ao objeto cuja referência é c? Responda considerando o caso da VM onde corre o cliente e da VM onde corre o servidor. Justifique.

Este objeto é local e transmitido por cópia portanto é garbage collected localmente

e a cópia poderá ou não ficar no servidor dependendo das referências que lhe sejam feitas

## Grupo III [7]

Uma fábrica de montagem de automóveis decidiu usar a tecnologia de Web Services para interligar os seus sistemas com os sistemas informáticos dos seus fornecedores de peças.

Os fornecedores são dezenas e estão geograficamente dispersos, em diferentes países. Os sistemas informáticos estão assentes em plataformas muito diversas (Java, .Net, C++, etc.).

1) [0,6] Concorda com a decisão de se usar a tecnologia de Web Services? Fundamente a resposta.

Sim, porque os Web Services suportam diversos protocolos para comunicação entre máquinas remotas e podem ser implementados em plataformas computacionais heterogéneas.

2) [0,4] Indique quais são as normas (standards) dos Web Services que concretizam os seguintes aspetos:

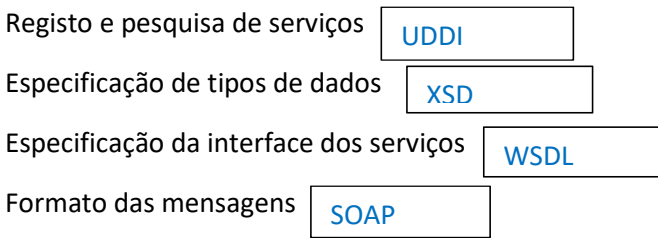

3) [0,6] Neste cenário, qual a abordagem de desenvolvimento que recomenda para construir o Web Service de cada fornecedor: Contract-first ou implementation-first? Justifique a recomendação.

Contract-first, para garantir que todos os fornecedores vão implementar exatamente a mesma interface, o que vai permitir ao fabricante comunicar de forma eficaz com a grande quantidade de fornecedores

- 4) Tendo em conta as diferenças que existem entre os fornecedores.
	- a) [0,4] Qual é a dificuldade de interpretação que existe ao receber os seguintes valores?

<dataEncomenda>01-02-16</dataEncomenda>

<valorEncomenda>1,227</valorEncomenda>

Dependendo do contexto nacional, não se sabe exatamente qual é a data:

1 de fevereiro, ou 2 de janeiro ? Não se sabe se a vírgula é separador de décimas ou de milhares.

b) [0,6] Qual é a solução para este problema nos Web Services? Concretize a sua resposta.

São utilizados os tipos de dados do XSD como formato canónico que

especificam o detalhe dos campos de dados,

nomeadamente o formato das datas e dos números decimais.

5) Considere o seguinte endereço de extremidade (endpoint) de um serviço:

http://autoparts.com:8000/part.service

a) [0,3] Trata-se de um URL ou um URN? Justifique.

URL porque contém informação de localização do serviço.

b) [0,3] Consegue identificar a linguagem de programação utilizada para concretizar o serviço?

Não porque a extremidade não revela os detalhes de implementação do serviço

c) [0,8] De que forma se podem ter Web Services em que o cliente se pode ligar ao servidor mesmo que este mude de endereço? Detalhe o que é necessário fazer no servidor e no cliente.

Através de registo e consulta no servidor de nomes UDDI. O servidor deve publicar o seu endereço e nome no UDDI. O cliente deve pesquisar no UDDI o nome do serviço para obter o respetivo endereço.

6) Considere a seguinte operação abstrata, descrita em sintaxe Java, correspondente à consulta de disponibilidade de uma peça de automóvel para encomenda:

int checkPart(String part) throws UnknownPart;

a) [0,5] No documento WSDL vão existir dois elementos XML com o mesmo nome: 'part' que são o nome do argumento da função checkPart e a definição de uma parte de mensagem do próprio WSDL. Que mecanismo XML se utiliza para evitar estes conflitos de nomes?

São utilizados os espaços de nomes (namespaces) que permitem adicionar um prefixo a cada etiqueta que permite identificar a proveniência do nome utilizado.

b) [0,5] A fábrica pretende comunicar com os fornecedores usando mensagens SOAP sobre HTTP. Em que seção do WSDL é que esta opção é comunicada aos fornecedores?

binding

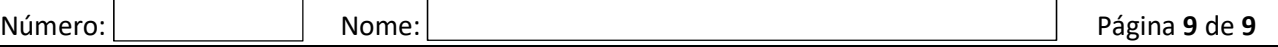

c) [0,6] Construa uma mensagem SOAP de pedido da função acima em Web Services, considerando que se quer saber o número de unidades disponíveis da peça z0612. (pode simplificar a sintaxe do XML, desde que a estrutura seja apresentada de forma clara)

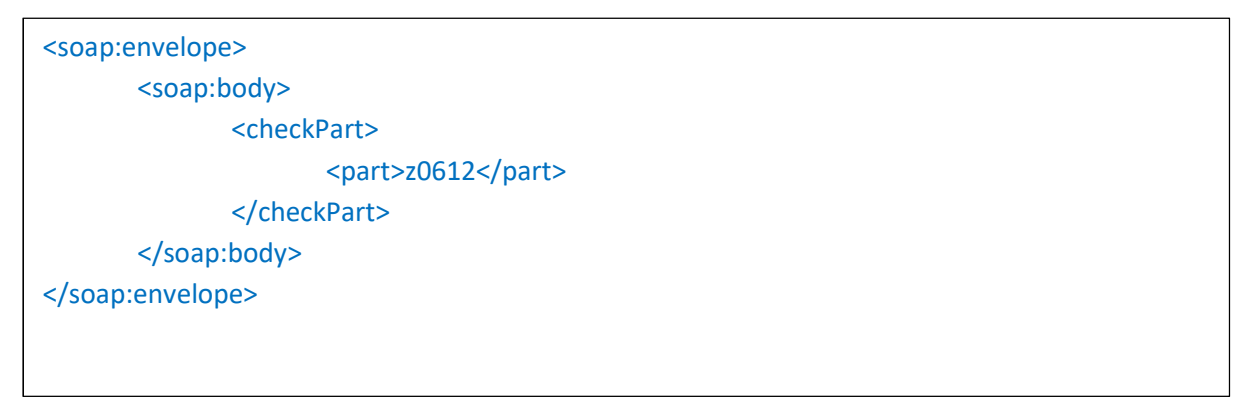

d) [0,6] Construa uma mensagem SOAP de resposta à invocação remota da função acima em Web Services considerando que a peça pretendida existe, e tem 22 unidades.

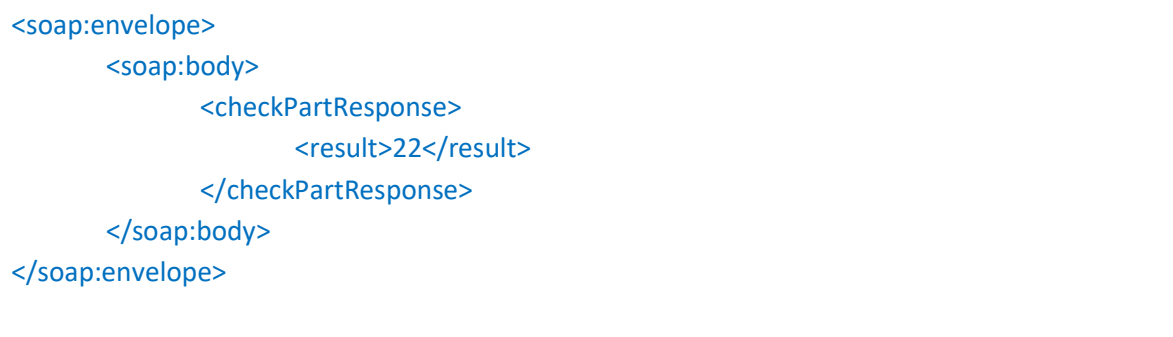

e) [0,8] Construa uma mensagem SOAP com uma resposta quando a peça é desconhecida, sendo que neste caso o servidor atira a exceção UnknownPart.

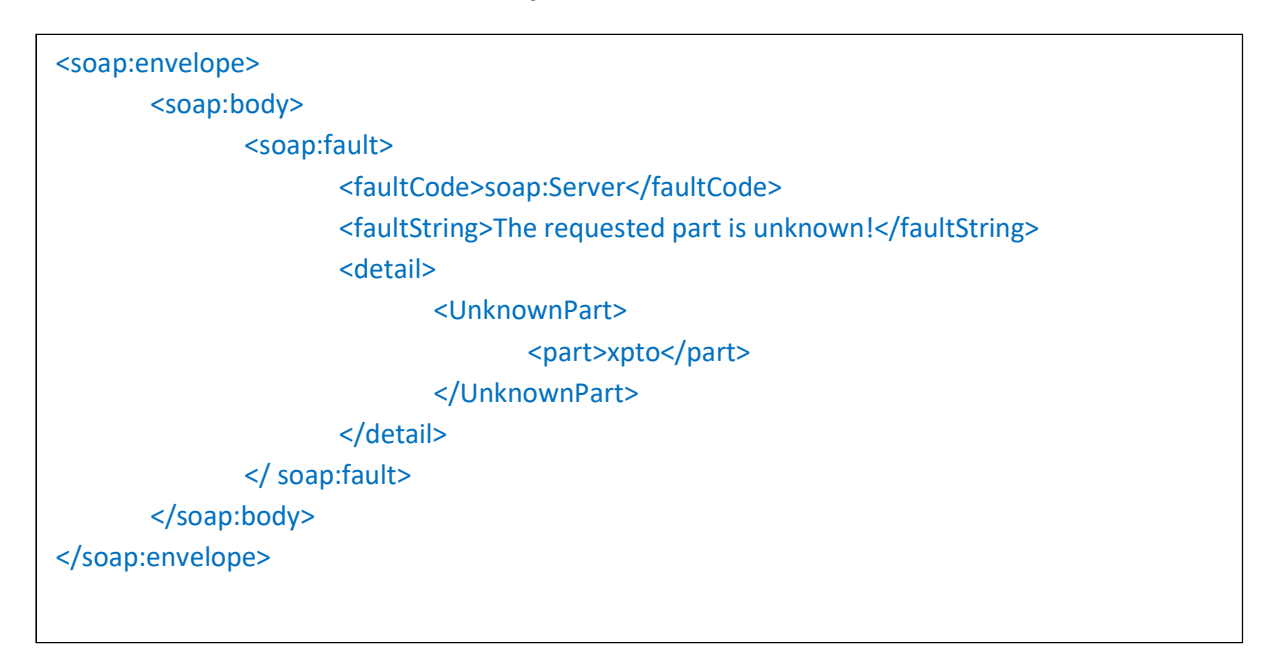